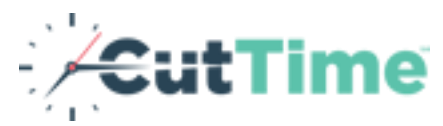

## Year-end Checklist\*

## Things to accomplish before moving on to the next school year

*\*All items may not apply to your account. Please follow checklist in order, skipping those that do not apply.*

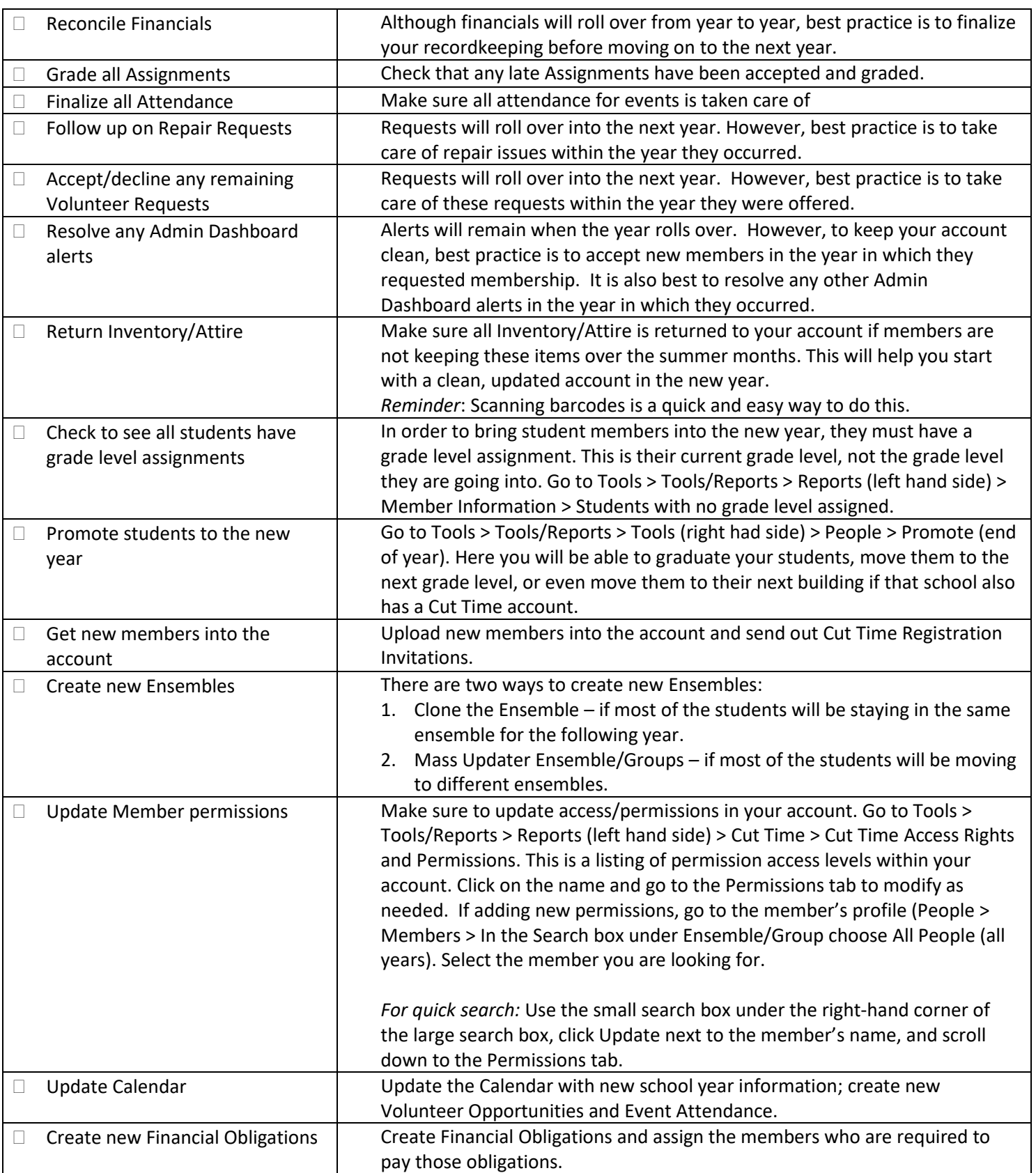